# **WIFI Aggregation and Offload Command Reference**

# **Command Hierarchies**

# dynamic-services

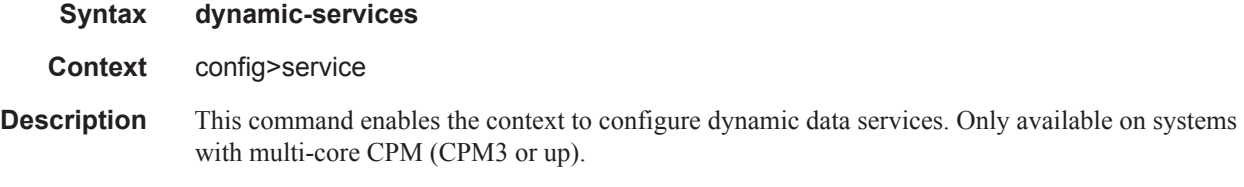

# dynamic-services-policy

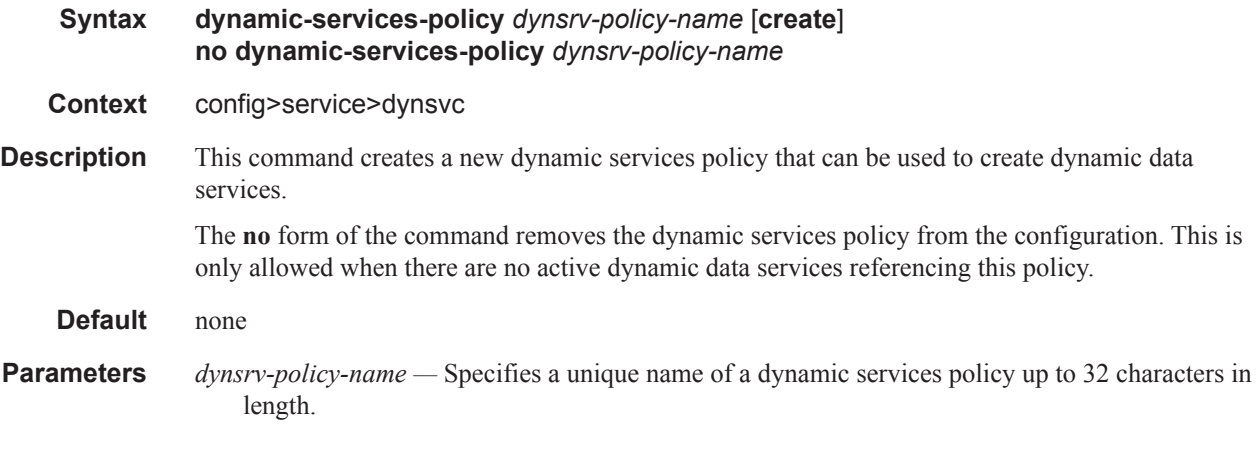

## accounting-1

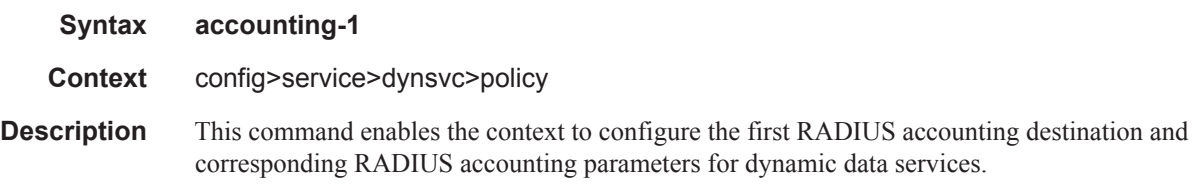

# accounting-2

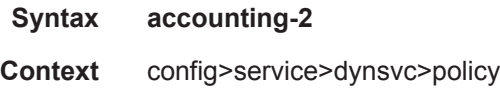

### **7750 SR OS Triple Play Guide Page 1699**

**Description** This command enables the context to configure the second RADIUS accounting destination and corresponding RADIUS accounting parameters for dynamic data services.

# server-policy

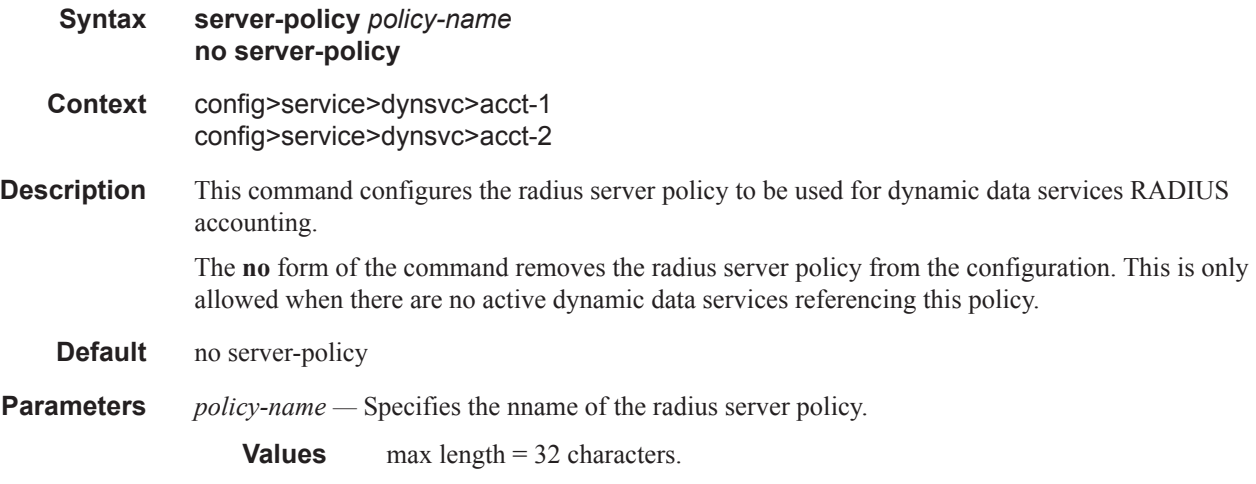

## stats-type

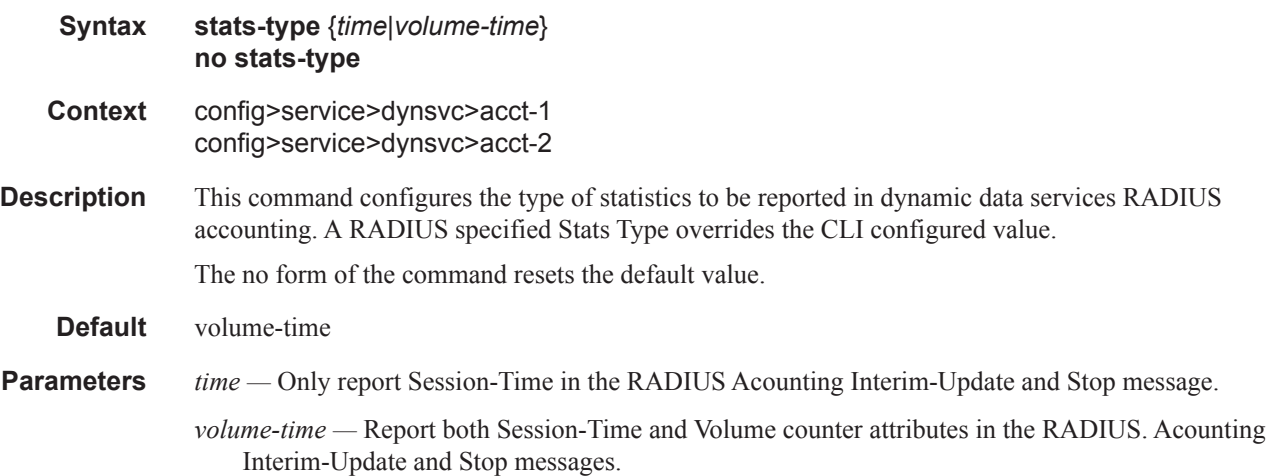

# update-interval

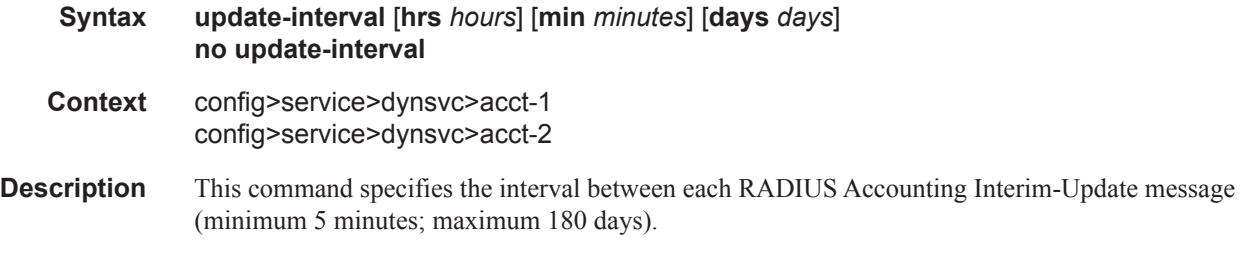

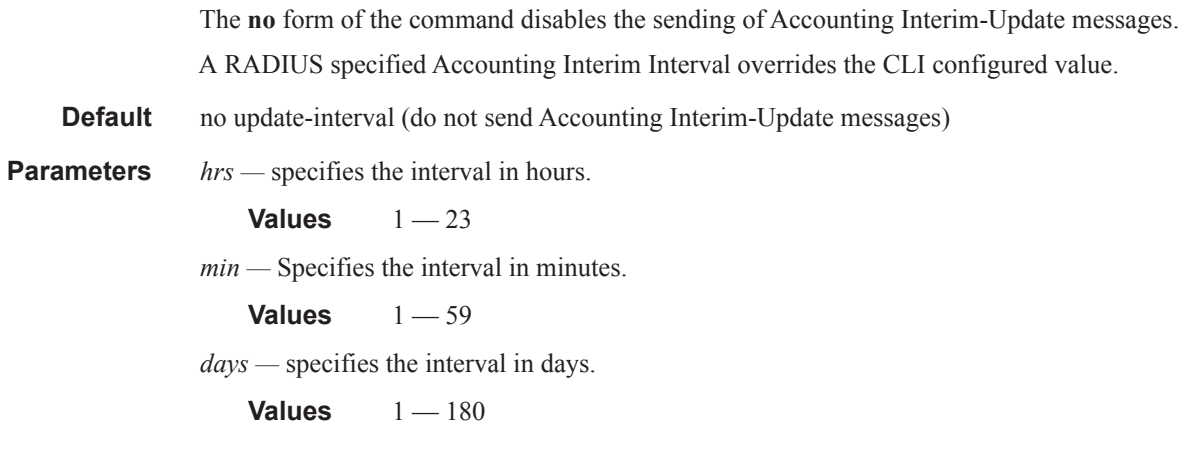

# update-interval-jitter

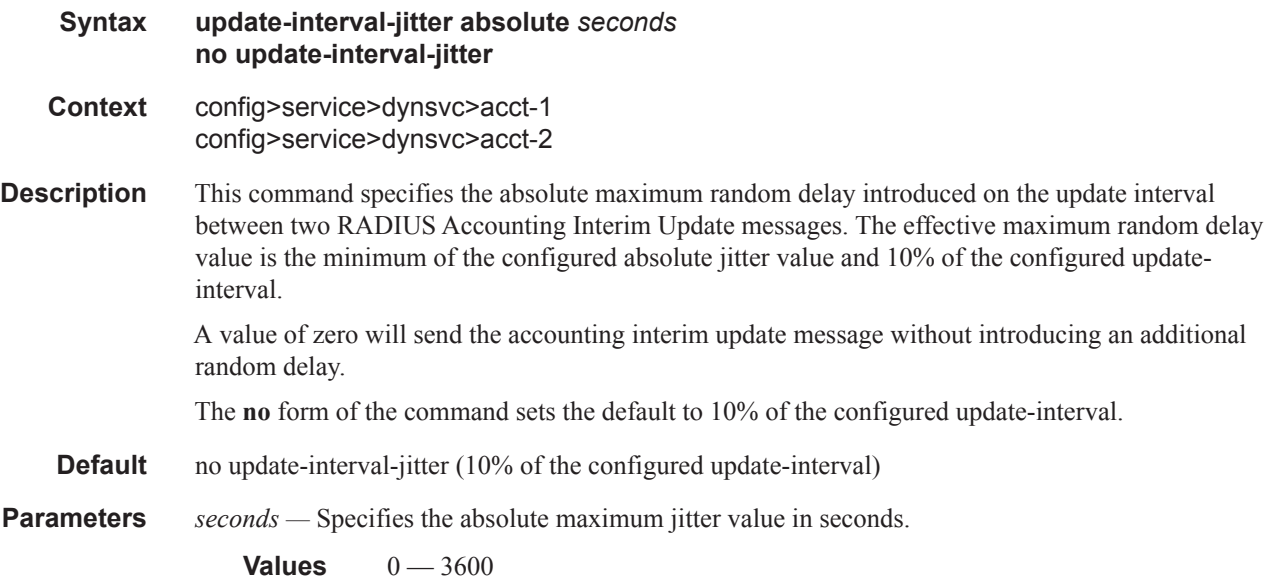

## cli-user

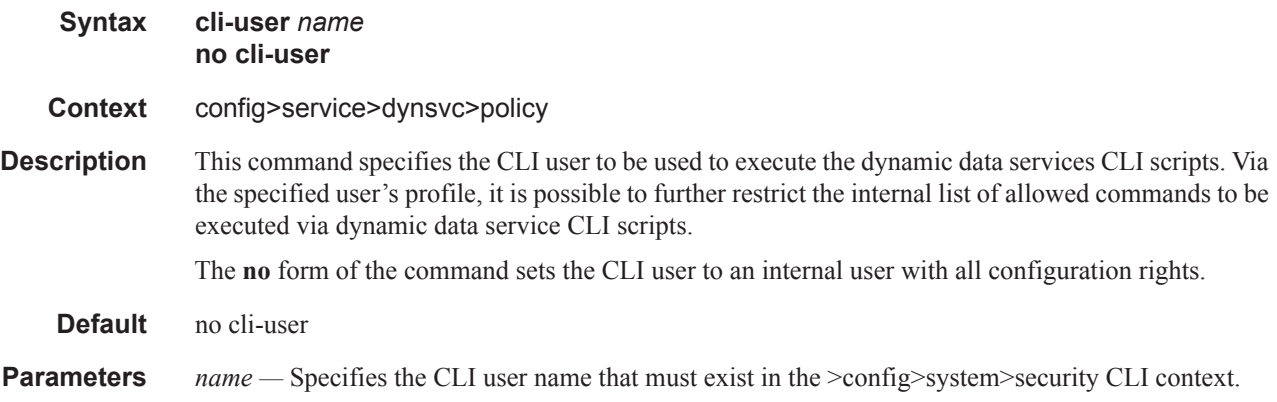

# **7750 SR OS Triple Play Guide Page 1701**

# description

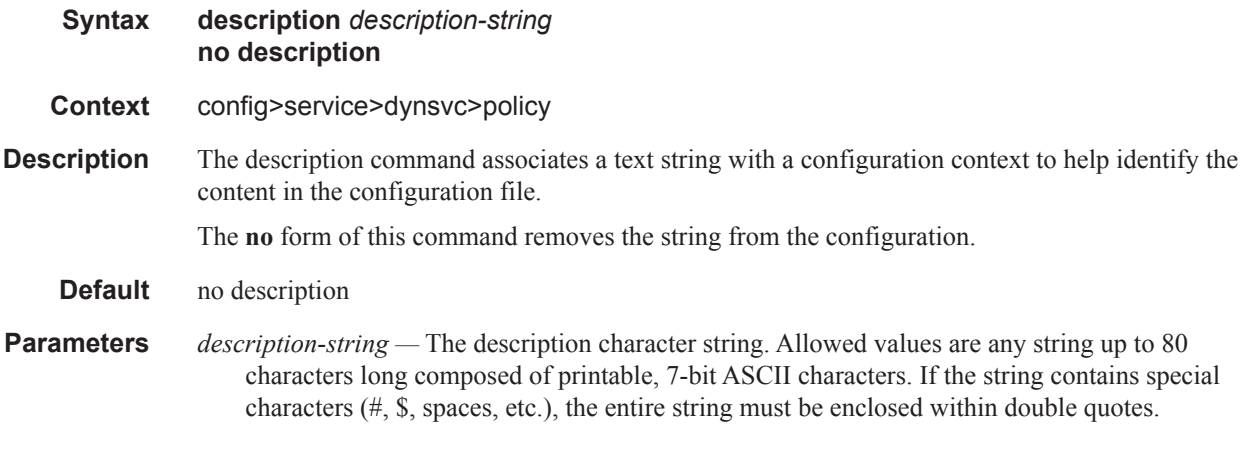

# sap-limit

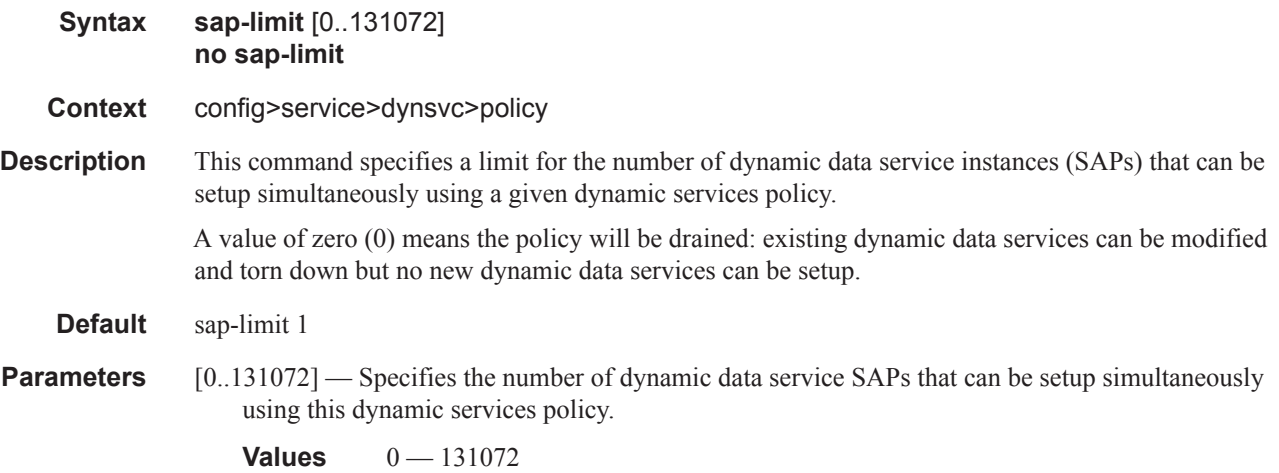

# script-policy

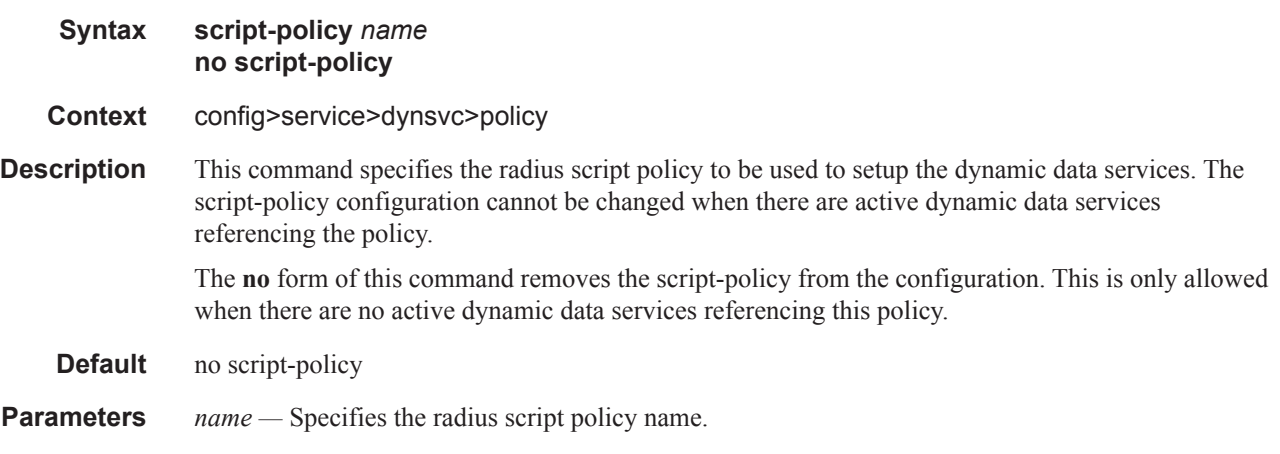

## service-range

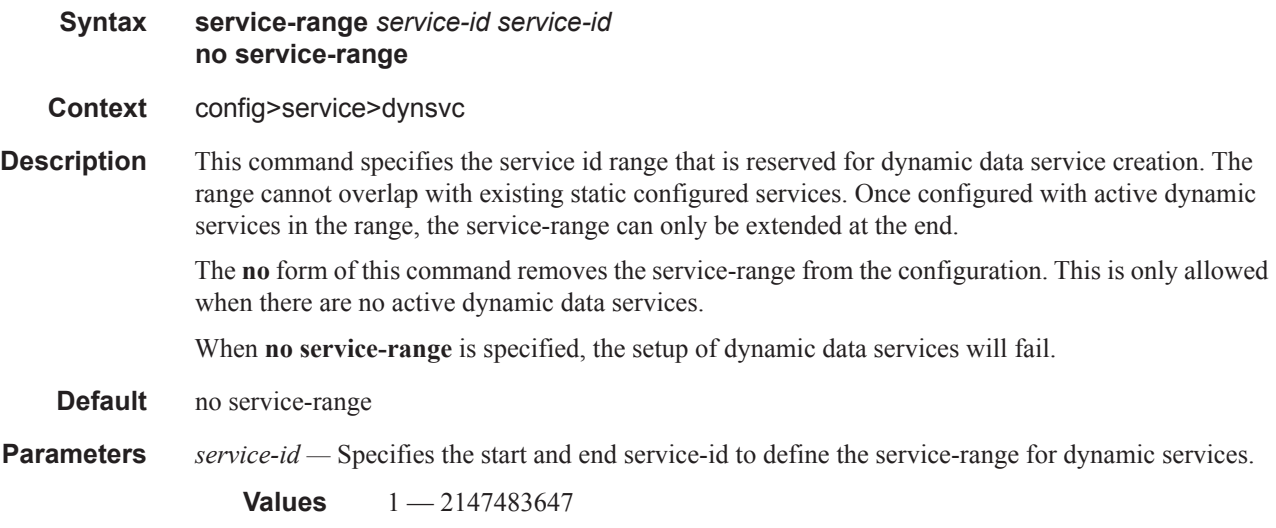

## timers

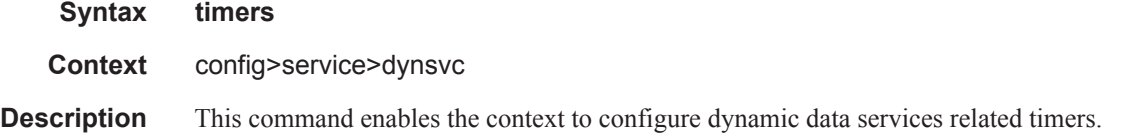

# setup-timeout

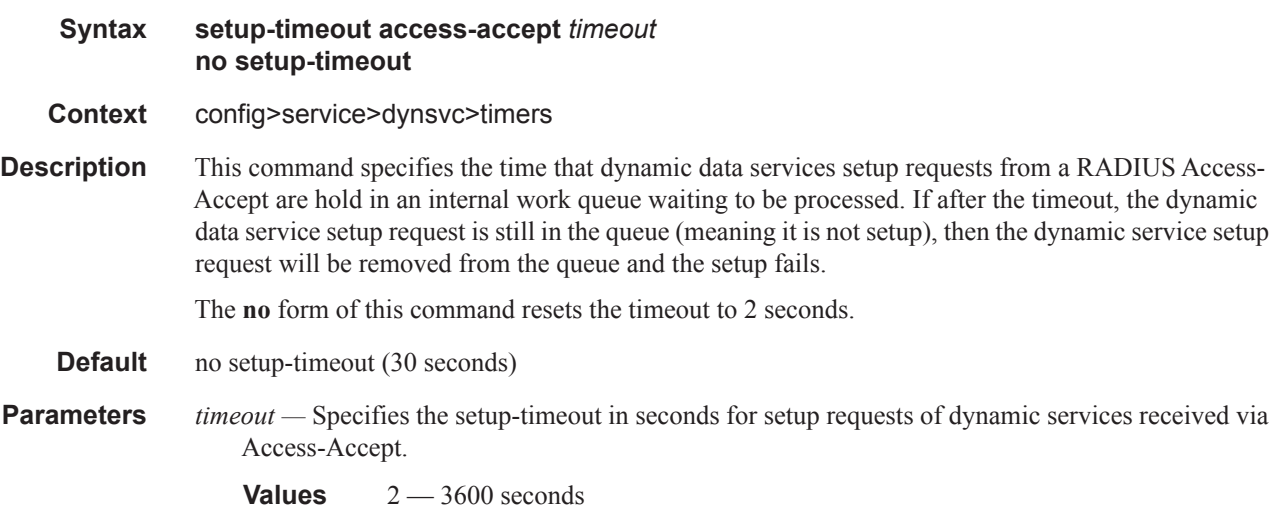

# dynsvc-password

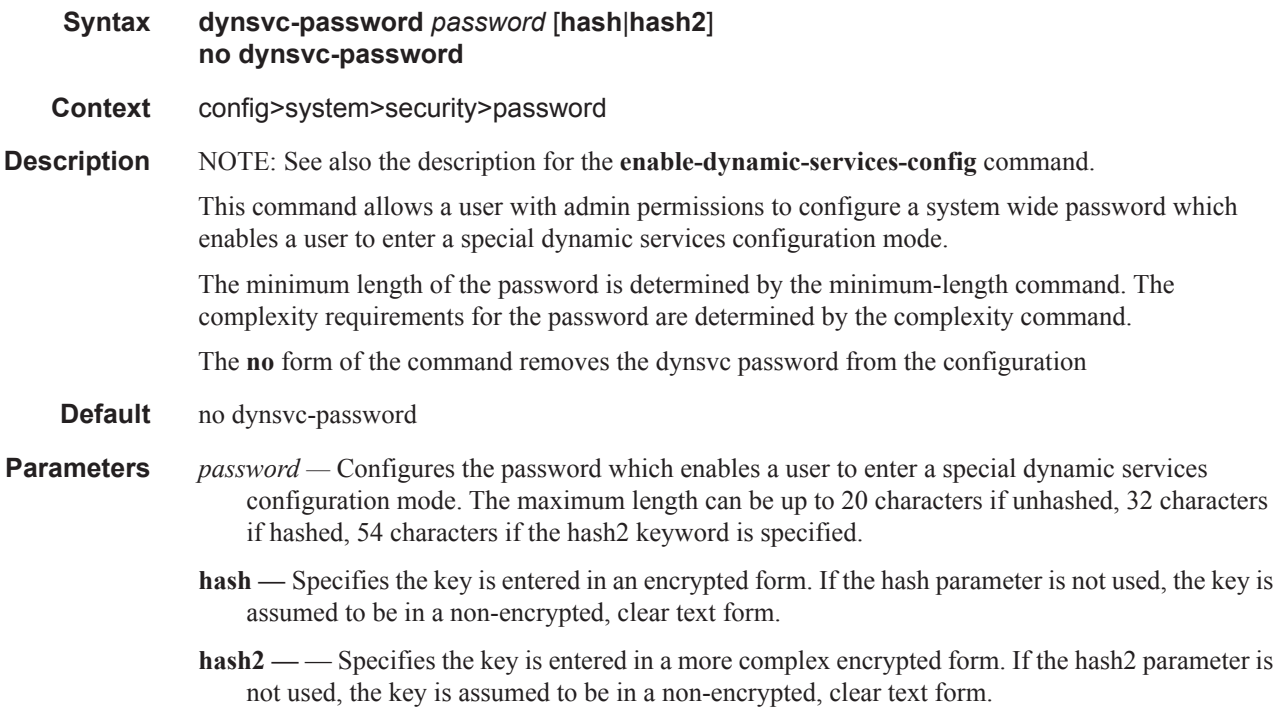

# enable-dynamic-services-config

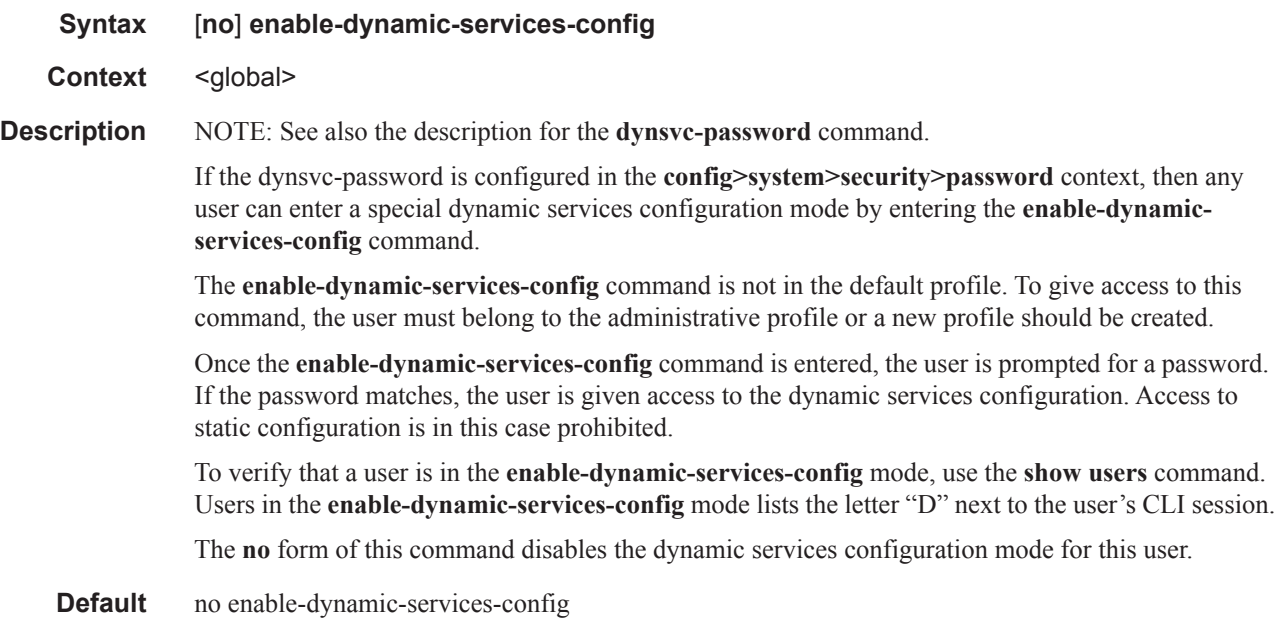

# **Show Commands**

# <span id="page-6-0"></span>dynamic-services

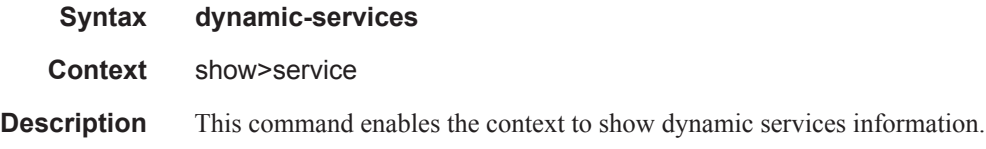

# dynamic-services-policy

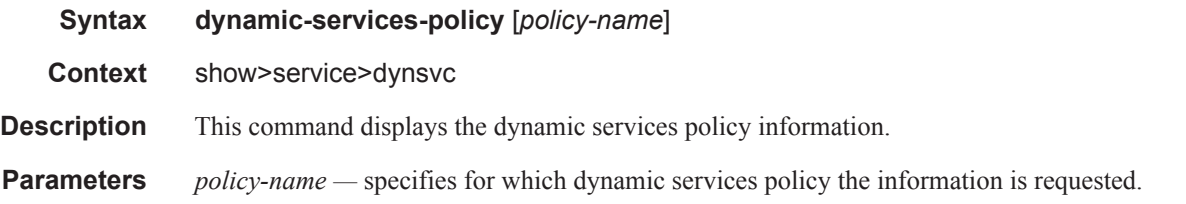

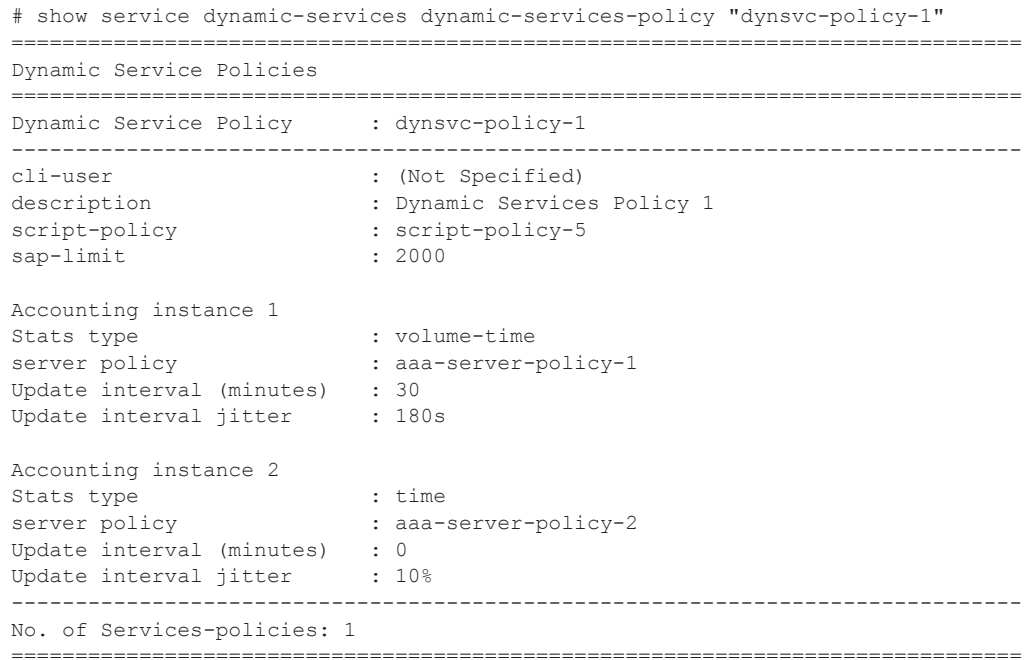

## root-objects

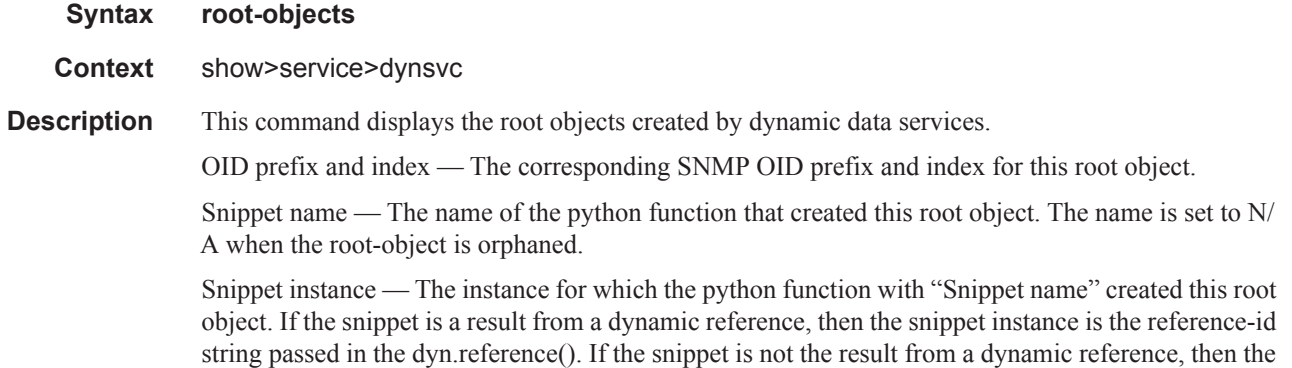

Orphan time — Shows the timestamp when the root-object became orphaned (root-object not deleted when corresponding teardown function is called) or N/A if the root-object is not orphaned.

snippet instance is the dynamic data service SAP-ID. The instance is set to N/A when the root object

#### **Sample Output**

is orphaned.

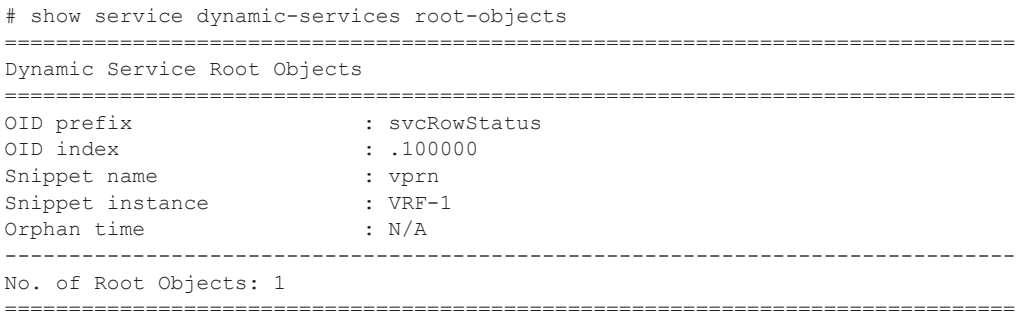

#### saps

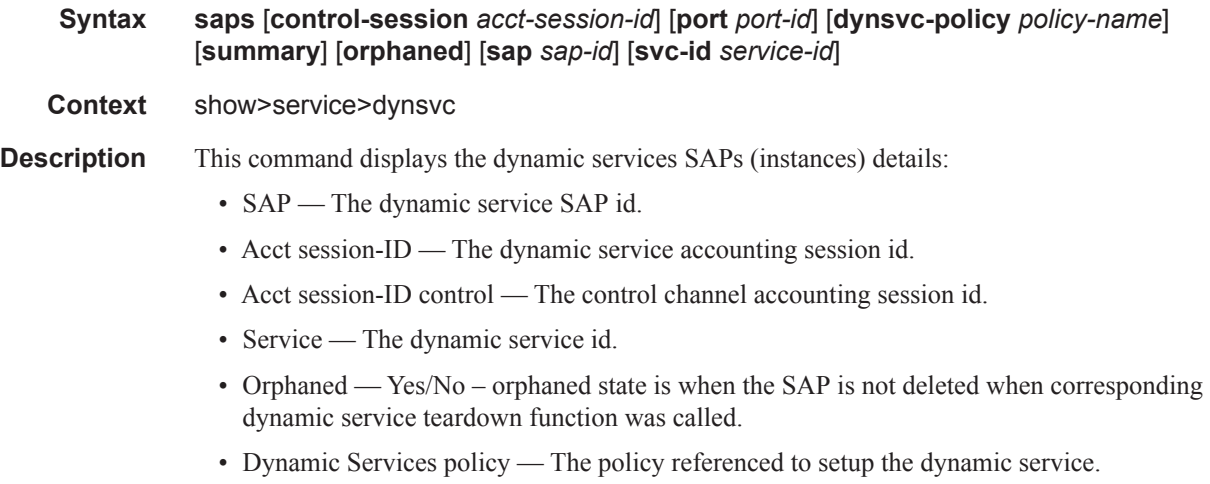

#### **Page 1706 7750 SR OS Triple Play Guide**

- Number of scripts executed The number of times the script was executed for this dynamic service (setup, modify, revert or teardown).
- Number of scripts w success The number of times the script was executed successfully for this dynamic service.
- Last script action The setup, modify, revert, teardown.
- Time of last script action The timestamp.
- Parameters of last action The content of the Dynamic Services Script Parameters attribute corresponding with the last action.
- For each of the two accounting instances:
	- Status RADIUS accounting enabled or disabled.
	- Stats type the type of statistics reported in accounting.
- Update interval (minutes) the interval between Accounting Interim Update messages.

**Parameters** summary — Displays a summary view only.

**orphaned —** Displays only SAPs in the orphaned state.

Filtering options, display SAPs that belong to the specified:

**control-session** *acct-session-id* **—** Specifies control session accounting session id

**port** *port-id* **—** Specifies Ethernet port.

**dynsvc-policy** *policy-name* **—** Specifies dynamic services policy.

**sap sap-id —** Specifies dynamic services SAP id.

**svc-id** *service-id* **—** - service ID of the dynamic service.

```
# show service dynamic-services saps 
===============================================================================
Dynamic Services SAP's
===============================================================================
                        : 1/1/1:1.901-------------------------------------------------------------------------------
Acct session-ID : 242FFF000001AE512CE4B6
Acct session-ID control : 242FFF000001AB512CE4B6
Service : [100000]
Orphaned : no
Dynamic Services policy : dynsvc-policy-1
Number of scripts executed : 1
Number of scripts w success : 1
Last script action : setup
Time of last script action : 2013/02/26 16:37:10
Parameters of last action : vprn_1={'t':('VRF-1',65000,1000,'cpe-int-1','192.
                         : 168.20.1/24','2001:db8:cafe::1/64',901,901,910,92
                          : 0,'192.168.20.0/24','192.168.20.2')}
Accounting instance 1
Status : enabled
Stats type : volume-time
Update interval (minutes) : 30
Accounting instance 2
Status : enabled
```

```
Stats type \qquad \qquad : time
Update interval (minutes) : 0
-------------------------------------------------------------------------------
No. of SAP's: 1
===============================================================================
# show service dynamic-services saps summary 
===============================================================================
Dynamic Services SAP's summary
===============================================================================
                            Acct-Session-ID Acct-Session-ID-Ctrl
-------------------------------------------------------------------------------
1/1/1:1.901 242FFF000001AE512CE4B6 242FFF000001AB512CE4B6 
-------------------------------------------------------------------------------
No. of SAP's: 1
```
===============================================================================

## script

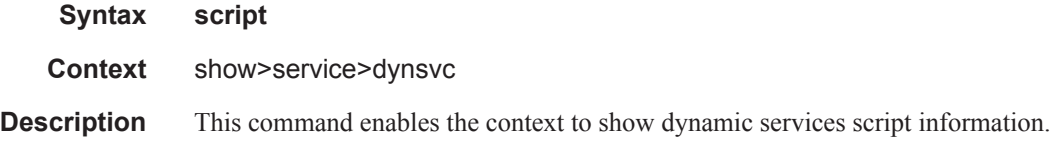

## snippets

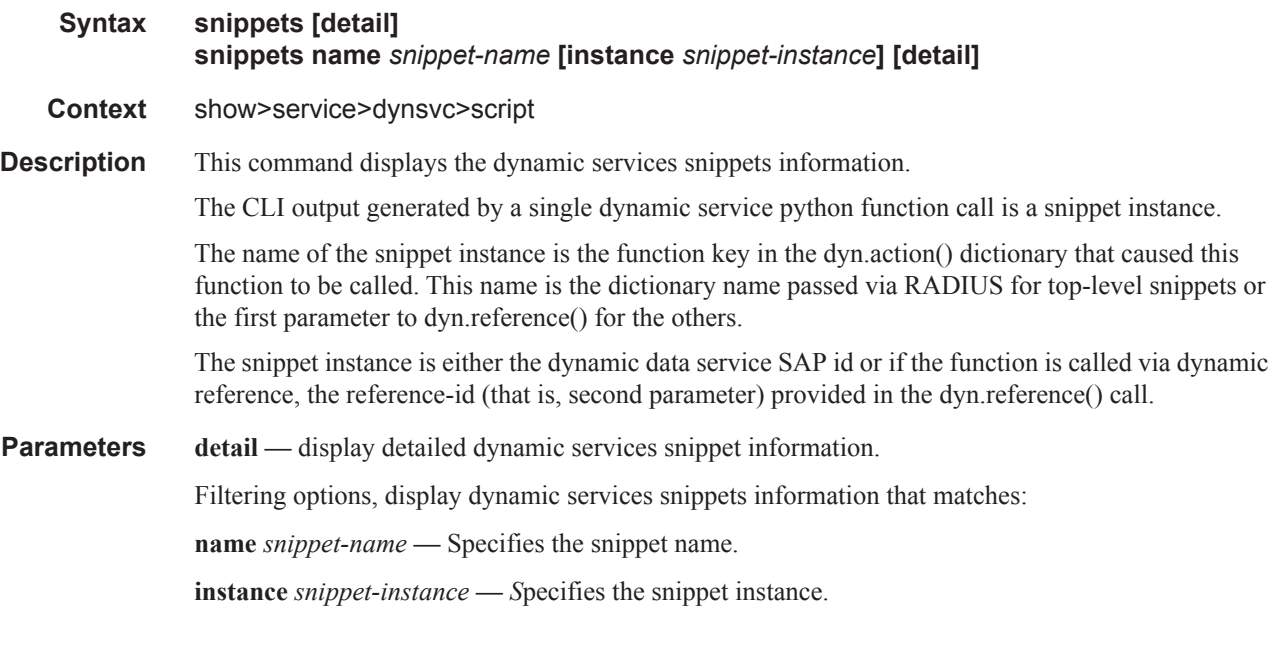

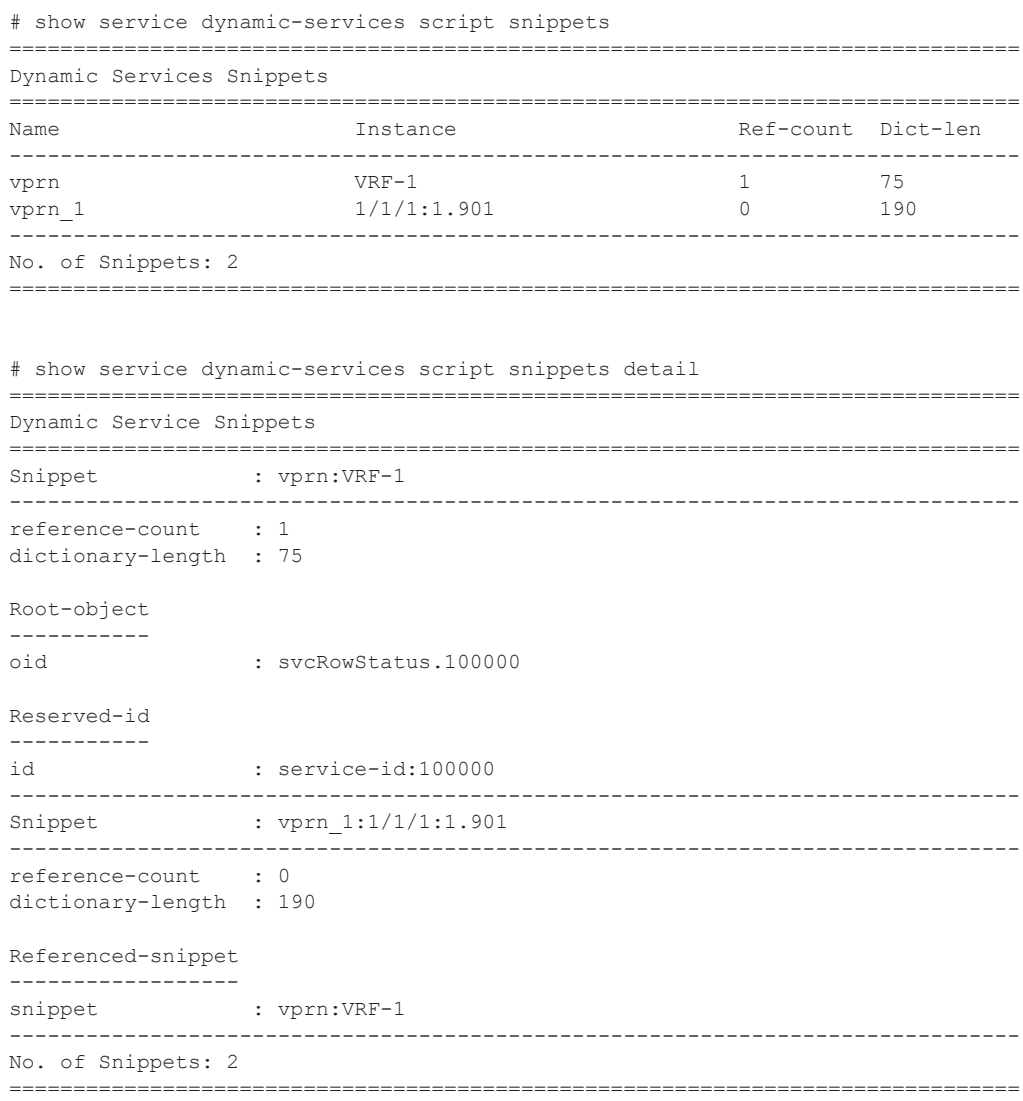

### statistics

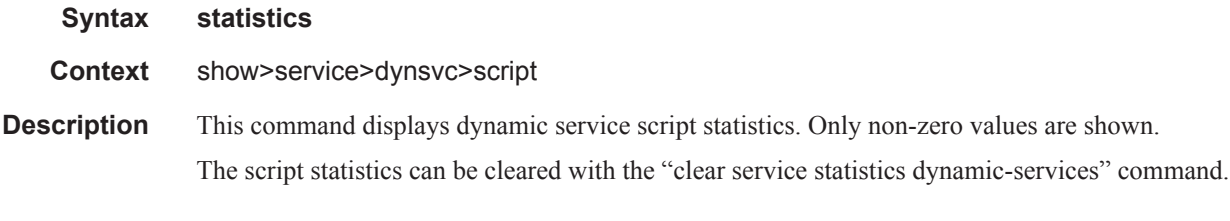

```
# show service dynamic-services script statistics 
===============================================================================
Dynamic Services Script Statistics
===============================================================================
```
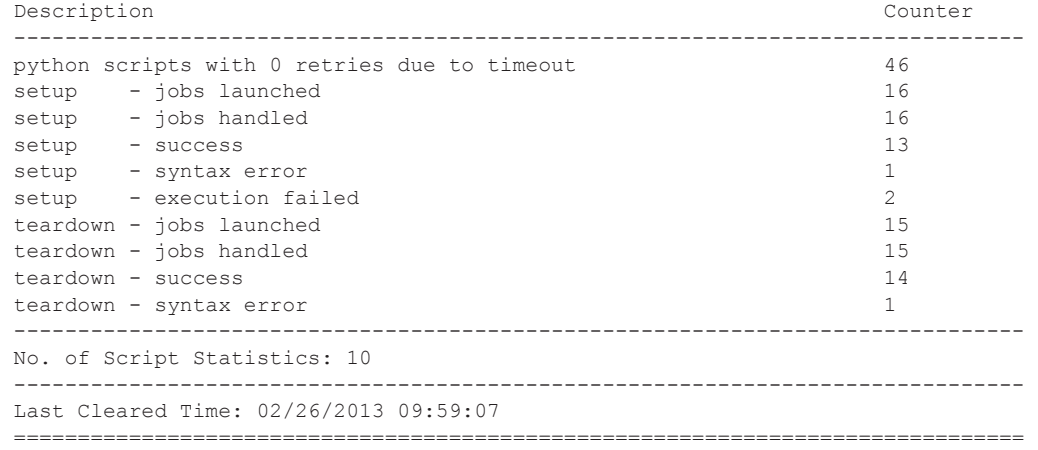

#### summary

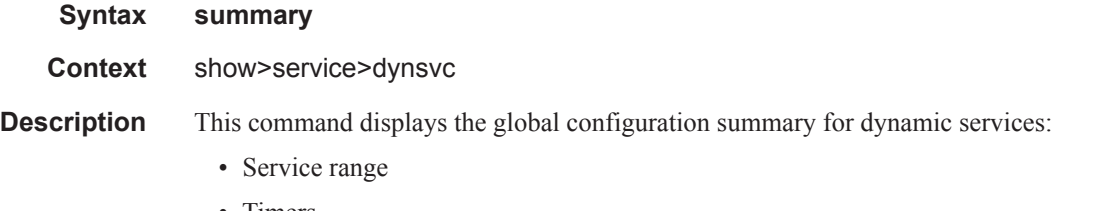

• Timers

#### **Sample Output**

```
# show service dynamic-services summary 
===============================================================================
Dynamic Services Summary
===============================================================================
range start : 100000
range end : 200001
setup timeout Access Accept : 30
===============================================================================
```
# sap-using

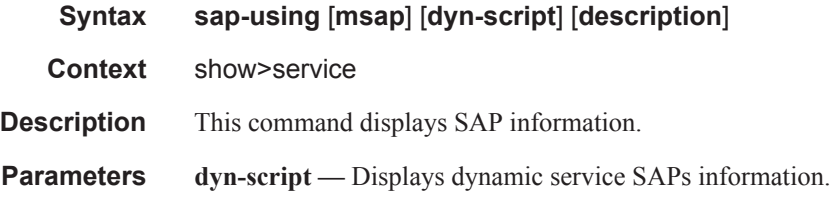

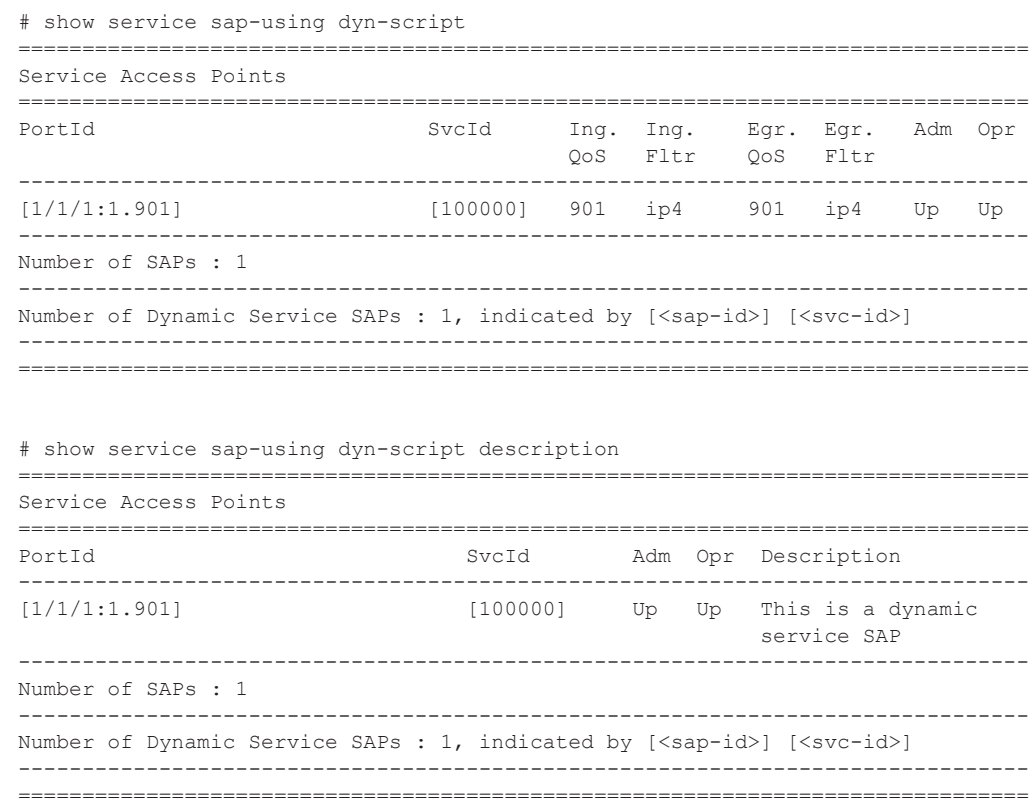

# **Clear Command**

# dynamic-services

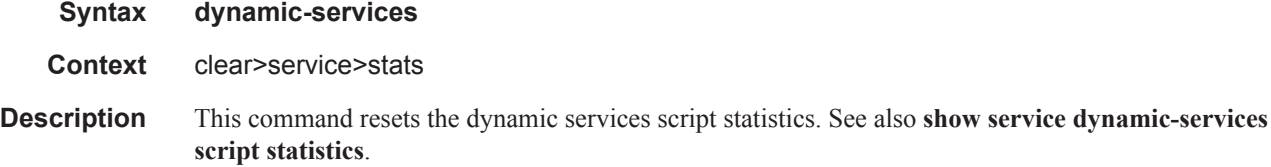

# **Debug Commands**

# dynamic-services

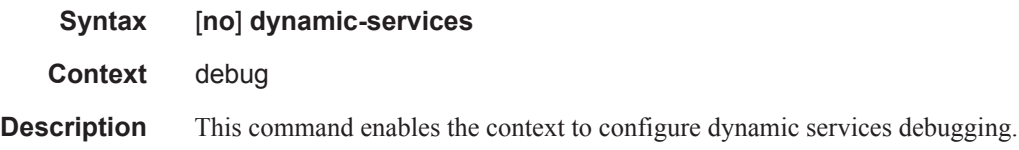

# scripts

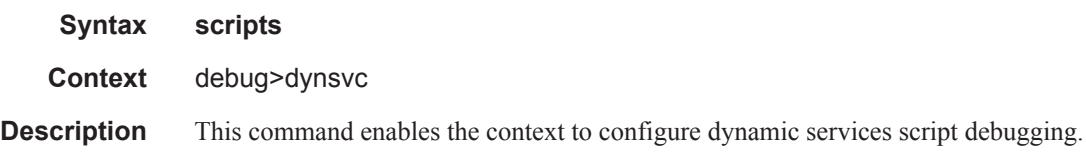

#### event

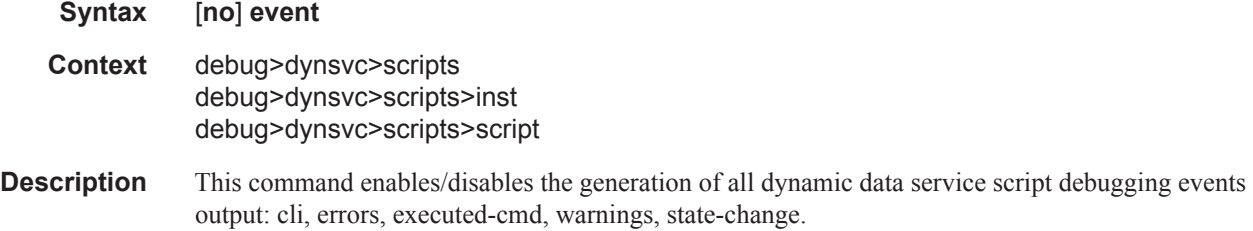

### cli

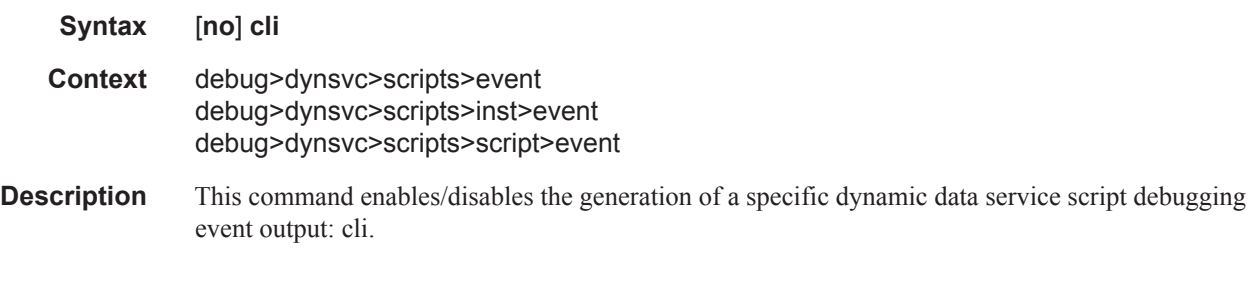

#### errors

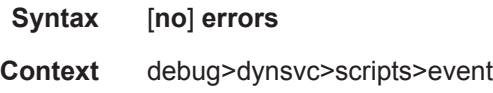

## **7750 SR OS Triple Play Guide Page 1713**

debug>dynsvc>scripts>inst>event debug>dynsvc>scripts>script>event

**Description** This command enables/disables the generation of a specific dynamic data service script debugging event output: errors.

#### executed-cmd

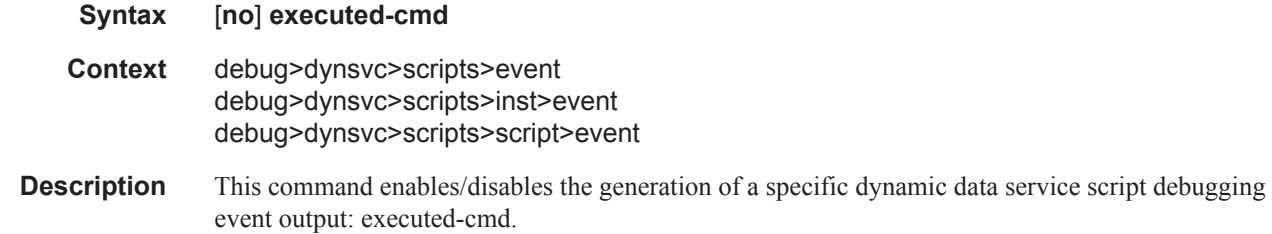

## state-change

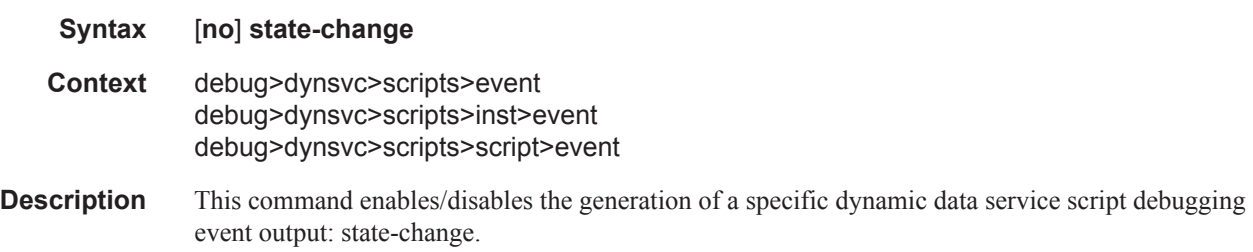

## warnings

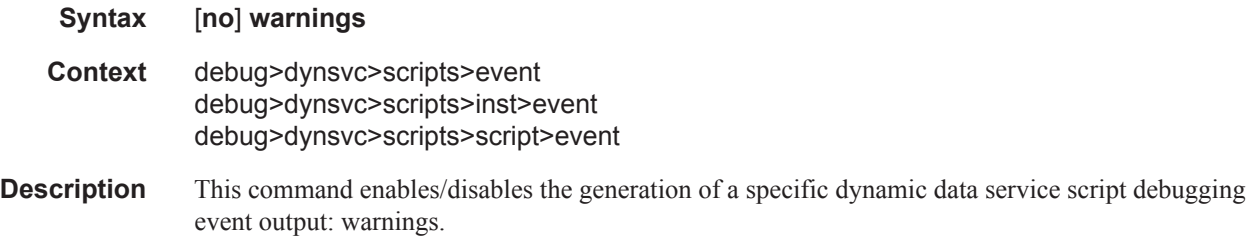

#### instance

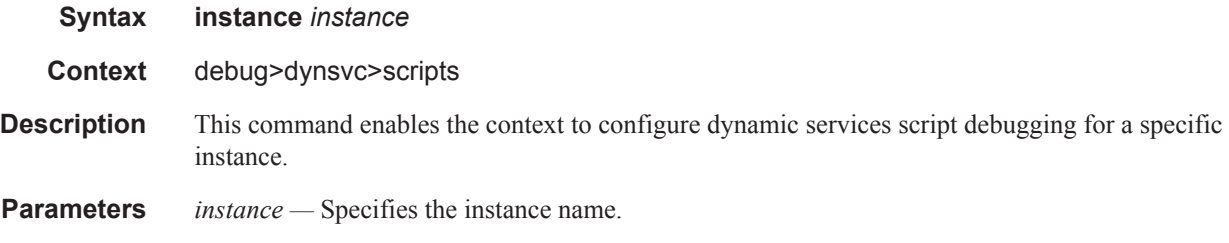

#### **Page 1714 7750 SR OS Triple Play Guide**

# script

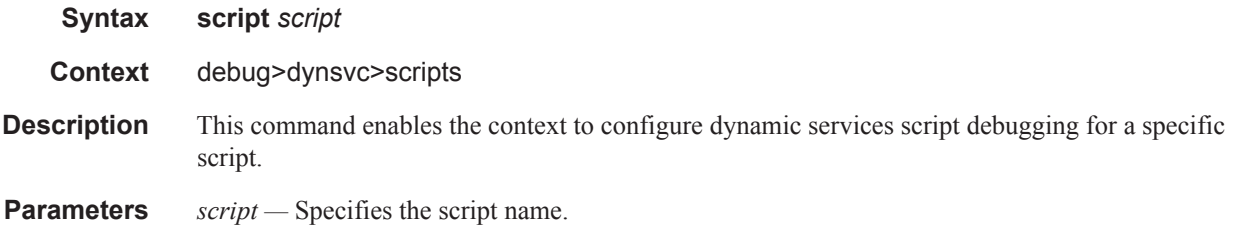

# **Tools Commands**

#### dynamic-services

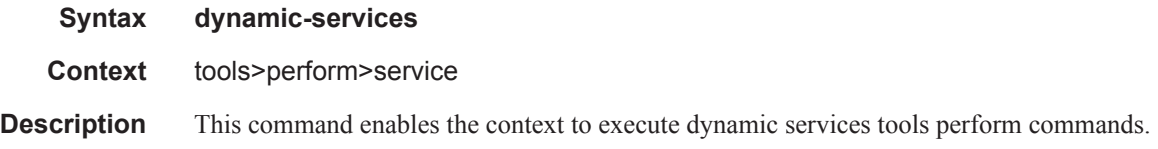

#### evaluate-script

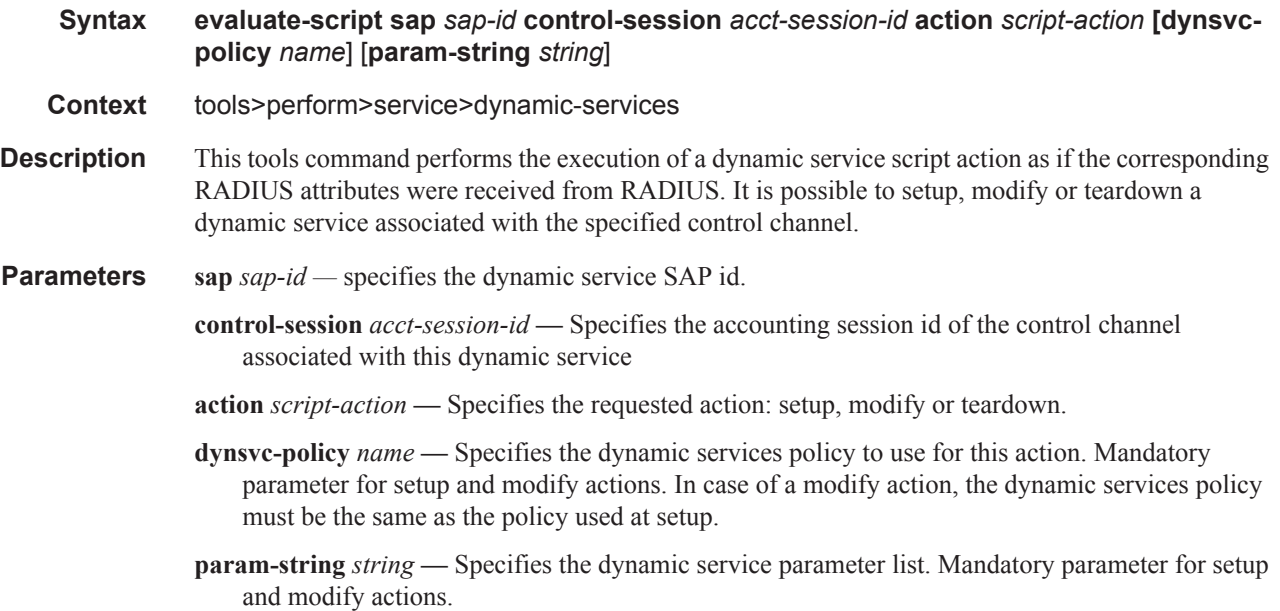

#### dynamic-services

- **Syntax dynamic-services command-list**
- **Context** tools>dump>service
- **Description** This command displays the list of supported commands that are allowed to be used in dynamic service CLI scripts.

There are two types of CLI nodes in this list:

- Pass through nodes: navigation is allowed but attributes creation or attribute changes are prohibited in this node.
- Allowed nodes: navigation, attribute creation and attribute changes are allowed in this node (available from 11.0R2 onward).